# The GFSDIDOT font family

Alain Aubord Sourire Informatique Geneva / Switzerland

Antonis Tsolomitis Laboratory of Digital Typography and Mathematical Software Department of Mathematics University of the Aegean

9 January 2018

### **1 Introduction**

The Didot family of the Greek Font Society was made available for free in autumn 2005. This font existed with a commercial license for many years before. Support for LaTeX and the babel package was prepared several years ago by the author and I. Vasilogiorgakis (A. Aubord has done some modifications to improve the support of the accented and other special characters). With the free availability of the fonts I have modified the original package so that it reflects the changes occured in the latest releases by GFS.

The package supports four encodings: OT1, T1, TS1 and LGR. When some characters are missing in the Didot font, they are taken from the font T<sub>EX</sub> Gyre Pagella and, for the oblique rule (character  $0x20$  in OT1 encoding) used to build the character *L with stroke* (Ł), from the cmr family. All the provided encodings should be fairly complete. The greek part is to be used with the greek option of the Babel package. The Didot family in LGR and OT1 encoding has been tested successfuly with Plain  $T_{F}X$  too.

The fonts are loaded with the LAT<sub>E</sub>X command (to be given in the preamble of a  $\text{LATFX}$  document): \usepackage{gfsdidot}.

This command loads implicitely the package textcomp (Text Companion) which defines the default values for some characters in the NFSS LATEX font selection mechanism. If this behaviour is not desired, it is possible to prevent the loading of the textcomp package by passing the option noGFSDidotTS1 when calling the package gfsdidot: \usepackage[noGFS DidotTS1]{gfsdidot}.

The package provides a new test to check if the package textcomp is loaded. It can be used like that:

\ifthenelse{\boolean{GFSDidotTS1}}%

{What to do when "textcomp" is loaded}%

{What to do when "textcomp" is not loaded}

The fonts as released contain an italic version, but its greek part is just the roman in slanted form. To overcome this problem for the greek part, we use for italic another font by GFS called Olga. As far as the latin part is concerned the italic characters are taken from Didot-Italic (Olga contains no latin characters). The package provides also a matching small caps shape for both latin and greek including old style numbers.

Finally, the math symbols are taken from the pxfonts package except of course the characters that are already provided by Didot and Olga. The choice of pxfonts was made on the basis that the latin part of Didot is based on Palatino. Moreover, all Didot characters are scaled in the .fd files by a factor of 1.04 in order to match the x-height of pxfonts.

### **2 Installation**

1. Copy the contents of the subdirectories:

- afm in texmf/fonts/afm/GFS/Didot
- doc in texmf/doc/latex/GFS/Didot
- enc in texmf/fonts/enc/dvips/GFS/Didot
- map in texmf/fonts/map/dvips/GFS/Didot
- tex in texmf/tex/latex/GFS/Didot
- tfm in texmf/fonts/tfm/GFS/Didot
- type1 in texmf/fonts/type1/GFS/Didot
- vf in texmf/fonts/vf/GFS/Didot
- vpl in texmf/fonts/source/public/GFS/Didot/vpl.

The vpl files are the sources used to produce vf and tfm files. In theory, with the utilities *tftopl* and *vftovp*, these files can be rebuilded. Unfortunately, the comments are lost and they are useful with some utilities.

2. In your installations updmap.cfg file add the line: Map gfsdidot.map If you use MikTEX (one of the commonly used TEX distribution in Windows) you should add the following line too: Map qpl-cs.map which describe the fonts used for the Czech TeX encoding for font Pagella.

This encoding is identical to the OT1 encoding for the lower part (slots under 128) and it is used to add the missing character (the dotless j) to the Didot font.

The file updmap.cfg should not be edited directly under  $MikT$ <sub>F</sub>X but edit it with the command *initexmf –edit-config-file updmap*. This command can be typed by opening a command prompt from the Windows utility provided by MikT<sub>E</sub>X.

- 3. Finally, you have to refresh the different databases by passing (as the user owning the different TEX trees) the two following commands:
	- *mktexlsr* to rebuild the list of all the files located in the different texmf tree.
	- *updmap-sys* to rebuild the map files for the different backend drivers (*dvips*, *pdftex* etc.).

In the subdirectory "tools", the Perl script *installDidot.pl* automatizes this process. This script should be called with two arguments:

- 1. the root directory of the distribution of the GFS Didot package;
- 2. the root directory of a texmf tree where the GFS Didot package should be installed.

You are now ready to use the fonts provided that you have a relatively modern installation that includes pxfonts.

## **3 Usage**

As said in the introduction the package covers both english and greek (and most western languages if the output encoding T1 is specified). Greek covers polytonic too through babel (read the documentation of the babel package and its greek option). For example, the preamble:

```
\documentclass{article}
\usepackage[english,greek]{babel}
\usepackage[T1]{fontenc}
\usepackage[iso-8859-7]{inputenc}
\usepackage{gfsdidot}
```
will be the correct setup for articles in Greek.

For articles written exclusively in Greek, the line \usepackage[T1]{font  $enc$ } is not mandatory. This instruction forces the use of the T1 encoding which is designed to write texts in most of the languages of western Europe (including English).

However, even if one writes exclusively in English or Greek, the encoding T1 can be useful. Without specifying the T1 encoding, the encoding OT1 is used. This is the original encoding of T<sub>E</sub>X. Unfortunately this encoding (based on 128 characters/slots only) is variable and it does not match the ASCII code for all characters.

For instance the dollar (\$) is unavailable in italic fonts (in the same slot the english pound  $E$  is defined). The pipe character ( $\theta$ ) is not correctly printed either.

The T1 encoding is identical to the ASCII code for all the printable slots  $(32 \text{ to } 127)$  and all the  $\Delta$  ascure characters are printed as expected.

#### **3.1 Transformations by** dvips

Other than the shapes provided by the fonts themselves, this package provides an upright italic shape and a slanted small caps shape using the standard mechanism provided by dvips. Upright italics are called with \uishape and slanted small caps with \scslshape. For example, the code:

```
{\itshape italics} {\uishape upright italics}
{\itshape italics again}
\textgreek{{\itshape ἄβγδζξφψὼ} {\uishape ἄβγδζξφψὼ}
{\itshape ἄβγδζξφψὼ}}
```

```
\textsc{small caps \textgreek{πεζοκεφαλαία} 0123456789}
{\scslshape \textgreek{πεζοκεφαλαία 0123456789}}
```
will give:

*italics upright italics italics again ἄβγδζξφψ*ώ ἄβγδζ*ζφψώ* άβγδζξφψώ SMALL CAPS ПЕZOКЕФАЛАІА 0123456789 ПЕZOКЕФАЛАІА 0123456789

The commands  $\text{!}$  and  $\text{!}$  are also provided.

#### **3.2 Tabular numbers**

Tabular numbers (of fixed width) are accessed with the command \tabnums{}. Compare

|0|1|2|3|4|5|6|7|8|9| |0|1|2|3|4|5|6|7|8|9| \tabnums{|0|1|2|3|4|5|6|7|8|9|} ||0|1|2|3|4|5|6|7|8|9|

#### **3.3 Text fractions**

Text fractions are composed using the lower and upper numerals provided by the fonts, and are accessed with the command \textfrac{}{}. For example,  $\text{textfac}(-22)$  {7} gives  $^{-22}$ /.

Precomposed fractions are provided too by \onehalf, \onethird, etc.

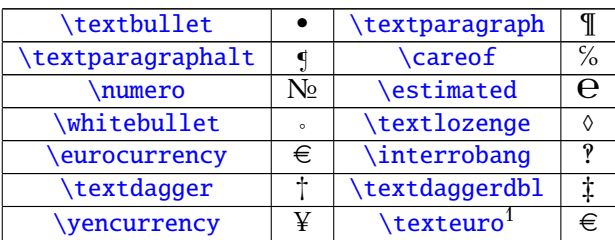

### **3.4 Additional characters**

#### **3.5 Alternate characters**

In the greek encoding the initial theta is chosen automatically. Compare: ϑάλασσα but Αθηνά. Other alternate characters are not chosen automatically.

Olga provides a double lambda:  $\lambda$ . This can be accessed with the command \lambdadbl in textmode.

For example, in LGR encoding

\textit{a\lambdadbl'a kat'allhlos metasjhmatism;oc}

gives

αλλά κατάλληλος μετασχηματισμός.

## **4 Problems**

The accents of the capital letters should hang in the left margin when such a letter starts a line. TEX and LATEX do not provide the tools for such a feature. However, this seems to be possible with  $pdfTr[X]$  As this is work in progress, please be patient. . .

## **5 Samples**

The next two pages provide samples in english and greek with math.

<sup>&</sup>lt;sup>1</sup>This command is available only if the package textcomp is used. Euro is also available in LGR enconding. \textgreek{\euro} gives €.

Adding up these inequalities with respect to *i*, we get

$$
\sum c_i d_i \le \frac{1}{p} + \frac{1}{q} = 1 \tag{1}
$$

since  $\sum c_i^p = \sum d_i^q$ 

 $\frac{q}{i} = 1.$ In the case  $p = q = 2$  the above inequality is also called the *Cauchy*-*Schwartz inequality*.

Notice, also, that by formally defining  $(\sum |b_k|^q)^{1/q}$  to be sup  $|b_k|$  for  $q = \infty$ , we give sense to (9) for all  $1 \le p \le \infty$ .

A similar inequality is true for functions instead of sequences with the sums being substituted by integrals.

**Theorem** Let  $1 < p < \infty$  and let q be such that  $1/p + 1/q = 1$ . Then, for all functions f, g on an interval [a, b] such that the integrals  $\int_a^b |f(t)|^p dt$ ,  $\int_a^b |g(t)|^q dt$ *and*  $\int_a^b |f(t)g(t)| dt$  exist (as Riemann integrals), we have

$$
\int_{a}^{b} |f(t)g(t)| dt \leq \left(\int_{a}^{b} |f(t)|^{p} dt\right)^{1/p} \left(\int_{a}^{b} |g(t)|^{q} dt\right)^{1/q}.
$$
 (2)

Notice that if the Riemann integral  $\int_a^b f(t)g(t) dt$  also exists, then from the inequality  $\vert$  $\int_a^b f(t)g(t) dt$  $\leq \int_a^b |f(t)g(t)| dt$  follows that

$$
\left| \int_{a}^{b} f(t)g(t) dt \right| \leq \left( \int_{a}^{b} |f(t)|^{p} dt \right)^{1/p} \left( \int_{a}^{b} |g(t)|^{q} dt \right)^{1/q}.
$$
 (3)

*Proof:* Consider a partition of the interval [*a*, *b*] in *n* equal subintervals with endpoints  $a = x_0 < x_1 < \cdots < x_n = b$ . Let  $\Delta x = (b - a)/n$ . We have

$$
\sum_{i=1}^{n} |f(x_i)g(x_i)| \Delta x \leq \sum_{i=1}^{n} |f(x_i)g(x_i)| (\Delta x)^{\frac{1}{p} + \frac{1}{q}}
$$
  
= 
$$
\sum_{i=1}^{n} (|f(x_i)|^p \Delta x)^{1/p} (|g(x_i)|^q \Delta x)^{1/q} . \qquad (4)
$$

• Εμβαδόν επιφάνειας από περιστροφή

**Πρόταση 5.1** ´Εστω γ καμπύλη με παραμετρική εξίσωση *x* = *g*(*t*), *y* = *f*(*t*), *t* ∈ [*a*, *b*] αν *g* 0 , *f* <sup>0</sup> συνεχείς στο [*a*, *b*] τότε το εμβαδόν από περιστροφή της γ γύρω από τον xx' δίνεται

$$
B = 2\pi \int_{a}^{b} |f(t)| \sqrt{g'(t)^2 + f'(t^2)} dt.
$$

 $A$ ν η γ δίνεται από την  $y = f(x)$ ,  $x \in [a, b]$  τότε  $B = 2\pi \int_{a}^{b} |f(t)| \sqrt{1 + f'(x)^2} dx$ 

• ´Ογκος στερεών από περιστροφή

´Εστω *f* : [*a*, *b*] → R συνεχής και *R* = {*f*, *Ox*, *x* = *a*, *x* = *b*} είναι ο όγκος από περιστροφή του γραφήματος της *f* γύρω από τον *Ox* μεταξύ των ευθειών *x* = *a*, *x*αι *x* = *b*, τότε *V* =  $\pi \int_{a}^{b} f(x)^{2} dx$ 

• Αν *f*, *g* : [*a*, *b*] → R και 0 ≤ *g*(*x*) ≤ *f*(*x*) τότε ο όγκος στερεού που παράγεται από περιστροφή των γραφημάτων των *f* και *g*, *R* = {*f*, *g*, *Ox*, *x* = *a*, *x* = *b*} είναι

$$
V = \pi \int_a^b \{f(x)^2 - g(x)^2\} dx.
$$
  
\n• Av  $x = g(t), y = f(t), t = [t_1, t_2]$  to  $x = \pi \int_{t_1}^{t_2} \{f(t)^2 g'(t)\} dt$   $\gamma \alpha g(t_1) = a,$   
\n $g(t_2) = b.$ 

## **6 Ασκήσεις**

**´Ασκηση 6.1** Να εκφραστεί το παρακάτω όριο ως ολοκλήρωμα *Riemann* κατάλληλης συνάρτησης

$$
\lim_{n\to\infty}\frac{1}{n}\sum_{k=1}^n\sqrt[n]{e^k}
$$

Υπόδειξη: Πρέπει να σκεφτούμε μια συνάρτηση της οποίας γνωρίζουμε ότι υπάρχει το ολοκλήρωμα. Τότε παίρνουμε μια διαμέριση *P<sup>n</sup>* και δείχνουμε π.χ. ότι το *U*(*f*,*Pn*) είναι η ζητούμενη σειρά.

Λύση: Πρέπει να σκεφτούμε μια συνάρτηση της οποίας γνωρίζουμε ότι υπάρχει το ολοκλήρωμα. Τότε παίρνουμε μια διαμέριση *P<sup>n</sup>* και δείχνουμε π.χ. ότι το *U*(*f*,*Pn*) είναι η ζητούμενη σειρά. ´Εχουμε ότι

$$
\frac{1}{n}\sum_{k=1}^{n} \sqrt[n]{e^k} = \frac{1}{n} \sqrt[n]{e} + \frac{1}{n} \sqrt[n]{e^2} + \dots + \frac{1}{n} \sqrt[n]{e^n}
$$

$$
= \frac{1}{n}e^{\frac{1}{n}} + \frac{1}{n}e^{\frac{2}{n}} + \dots + \frac{1}{n}e^{\frac{n}{n}}
$$